<span id="page-0-0"></span>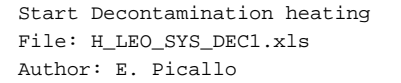

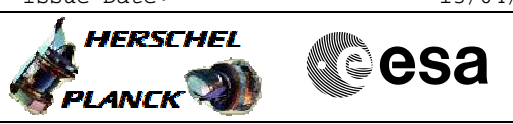

# **Procedure Summary**

## **Objectives**

This procedure describes the steps needed to start the decontamination of the mirrors M1 and M2

In order to balance the power budget in pre-op phase, an operational strategy has been implemented: in a first decontamination phase, to switch ON only 5 out the 7 heater lines on the M1 and both heater lines on M2. When stabilisation is reached, switch ON the two remaining heater lines on M1.

## **Summary of Constraints**

Due to power constraints, the following pre-conditions are required to start decontamination and shall remain valid during the entire warm-up phase:

- Spacecraft mode shall be either SAM (Instruments OFF)

or NOM but with instruments OFF

- ACMS shall be SAM or OCM / Sun pointing (SAA < 1º)

- Battery shall be at 99% EOC with Vbatt > 25,32 V - The RWLs shall be OFF or STBY (i.e. can be ON but not

commanded)

The warm-up phase should take  $\sim 8$  hs.

Once in steady-state phase, the decontamination power need will decrease from ~570W to ~290W. Thus, the constraints on ACMS mode to be Sun pointing and no RWL commanding are not anymore applicable (i.e. ACMS can be set in SCM and RWLs run-in can be activated).

There is enough power margin during the steady state decontamination phase to cope with the wheel run in spikes of max 90 W per wheel for a few minutes.

The Cryostat cover shall be closed to protect FPU.

The spacecraft shall be in visibility for all the procedure execution.

TCS Dgn. Packet shall be enabled.

#### **Spacecraft Configuration**

### **Start of Procedure** The nominal HPS shall be  $ON(1,2,4,6,9)$ Decontamination heating function stopped ACMS mode in SAM or OCM/Sun pointing Battery 99% full charged RWLs OFF or in STBY (i.e. can be ON but not commanded) Cryostat cover closed Instruments OFF

**End of Procedure**

Decontamination heating function running HPSs 1,2,4,6,9,10,15,17,18 ON

**Reference File(s)**

**Input Command Sequences**

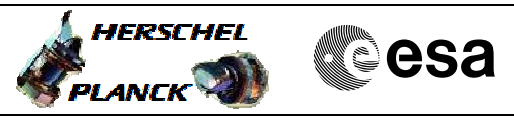

**Output Command Sequences**

HLYDEC1

## **Referenced Displays**

**ANDs GRDs SLDs**<br>ZAZ9J999 (None) ZAZ9J999

# **Configuration Control Information**

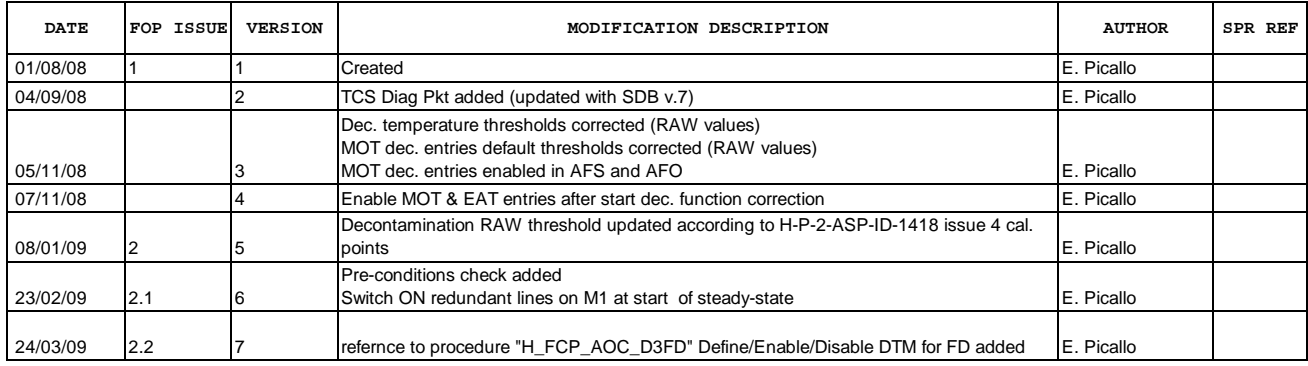

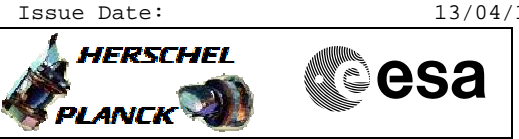

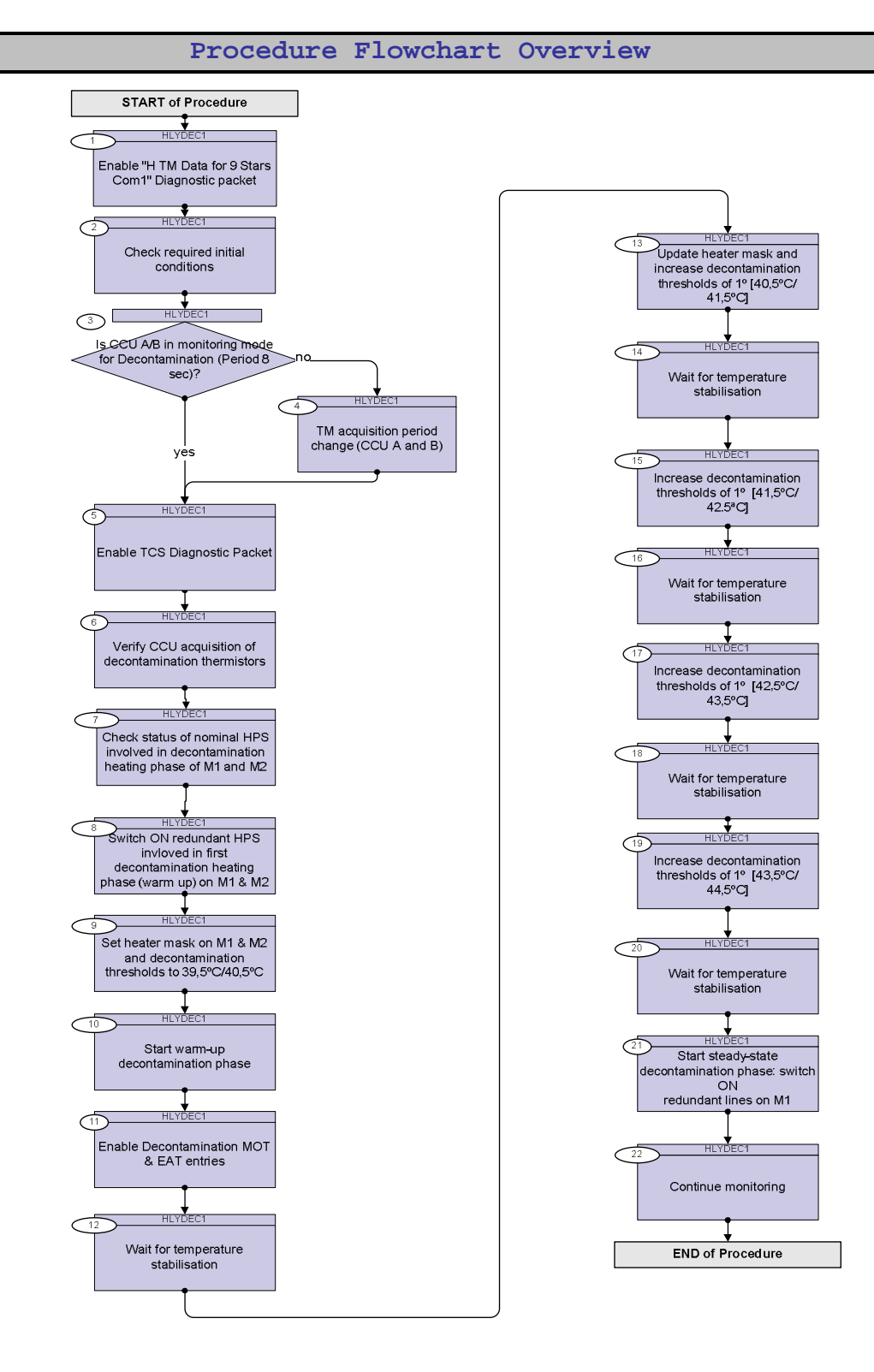

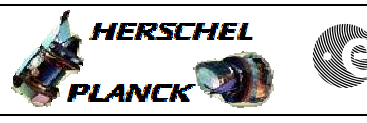

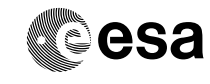

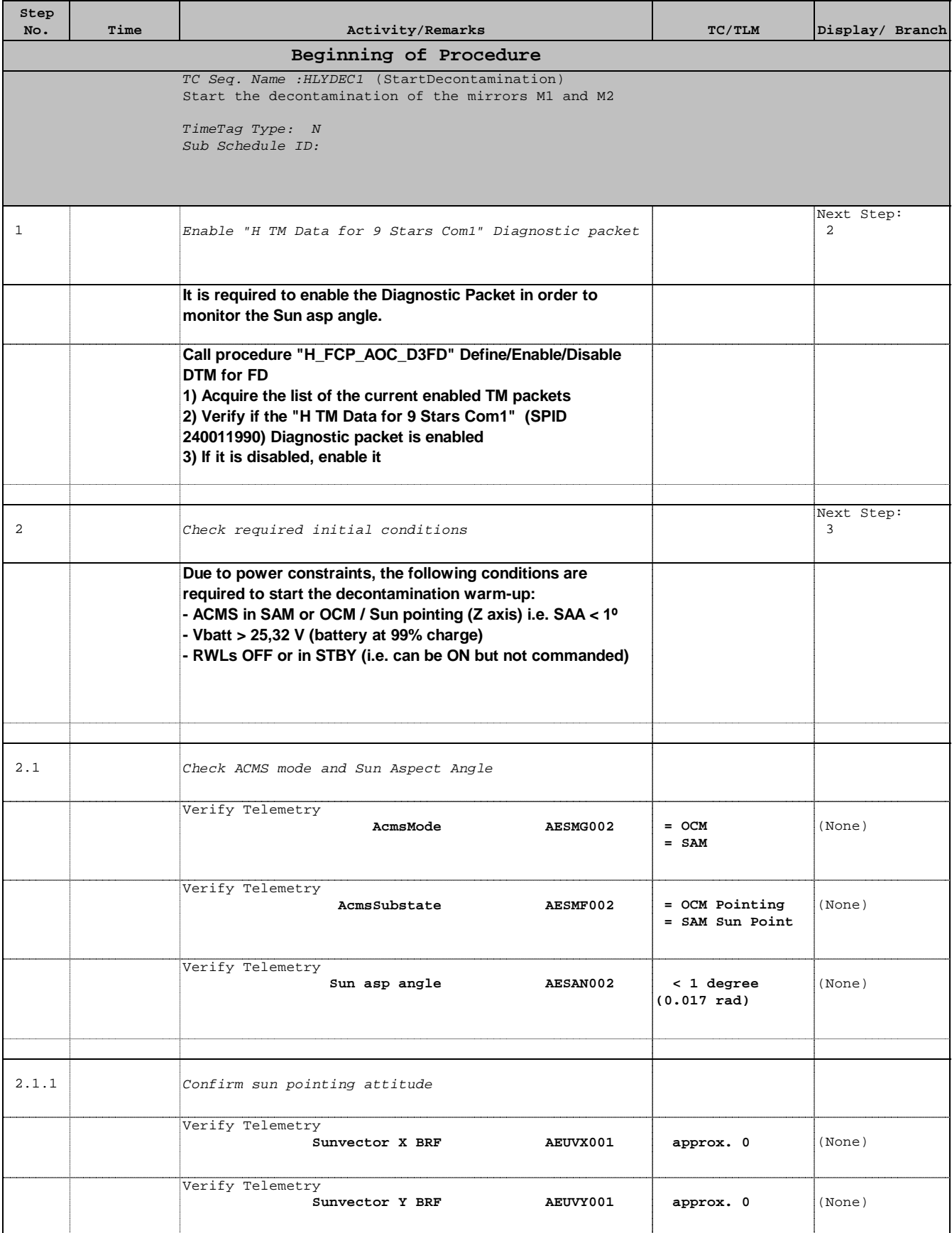

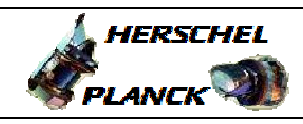

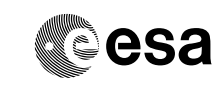

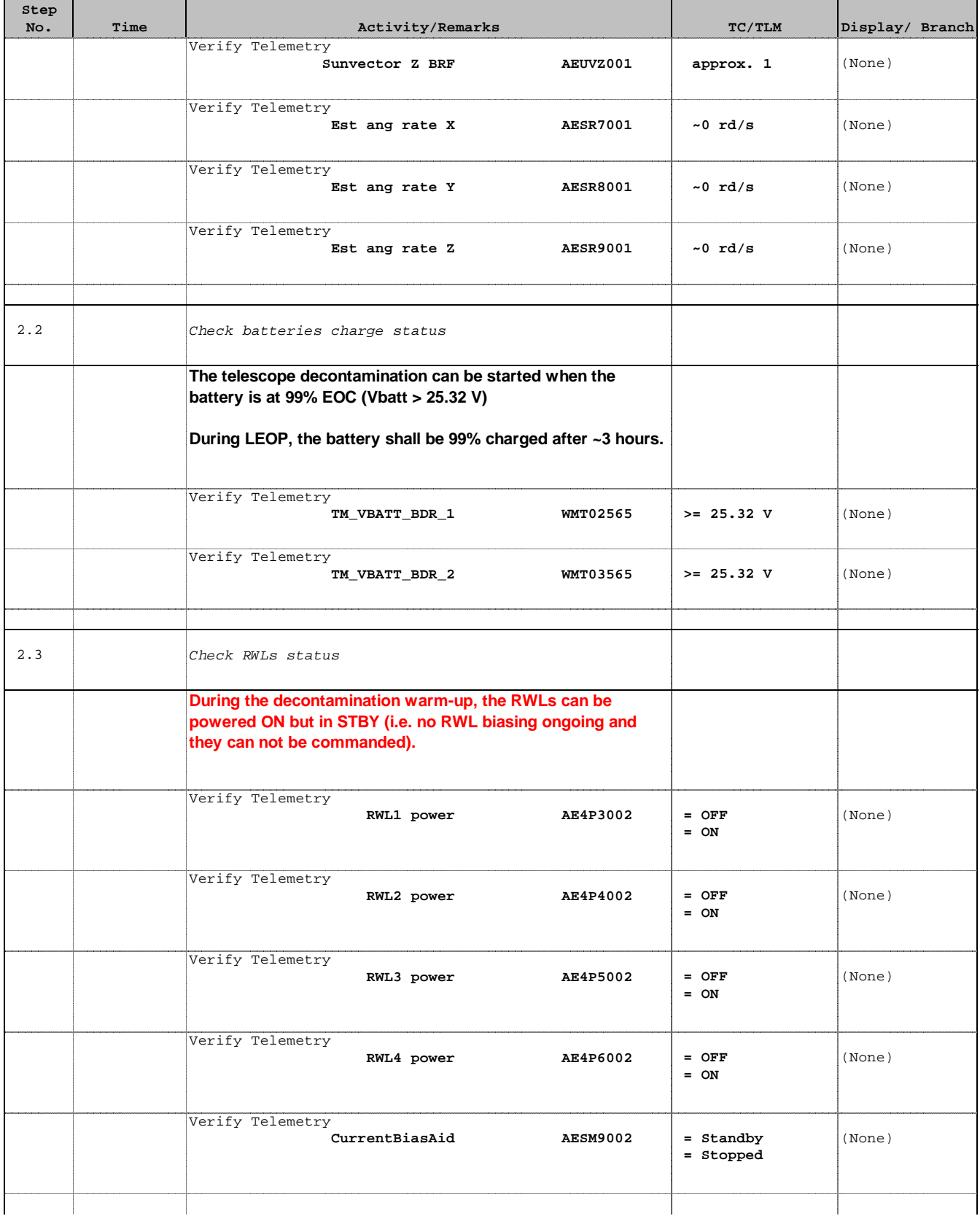

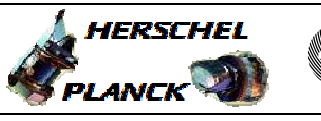

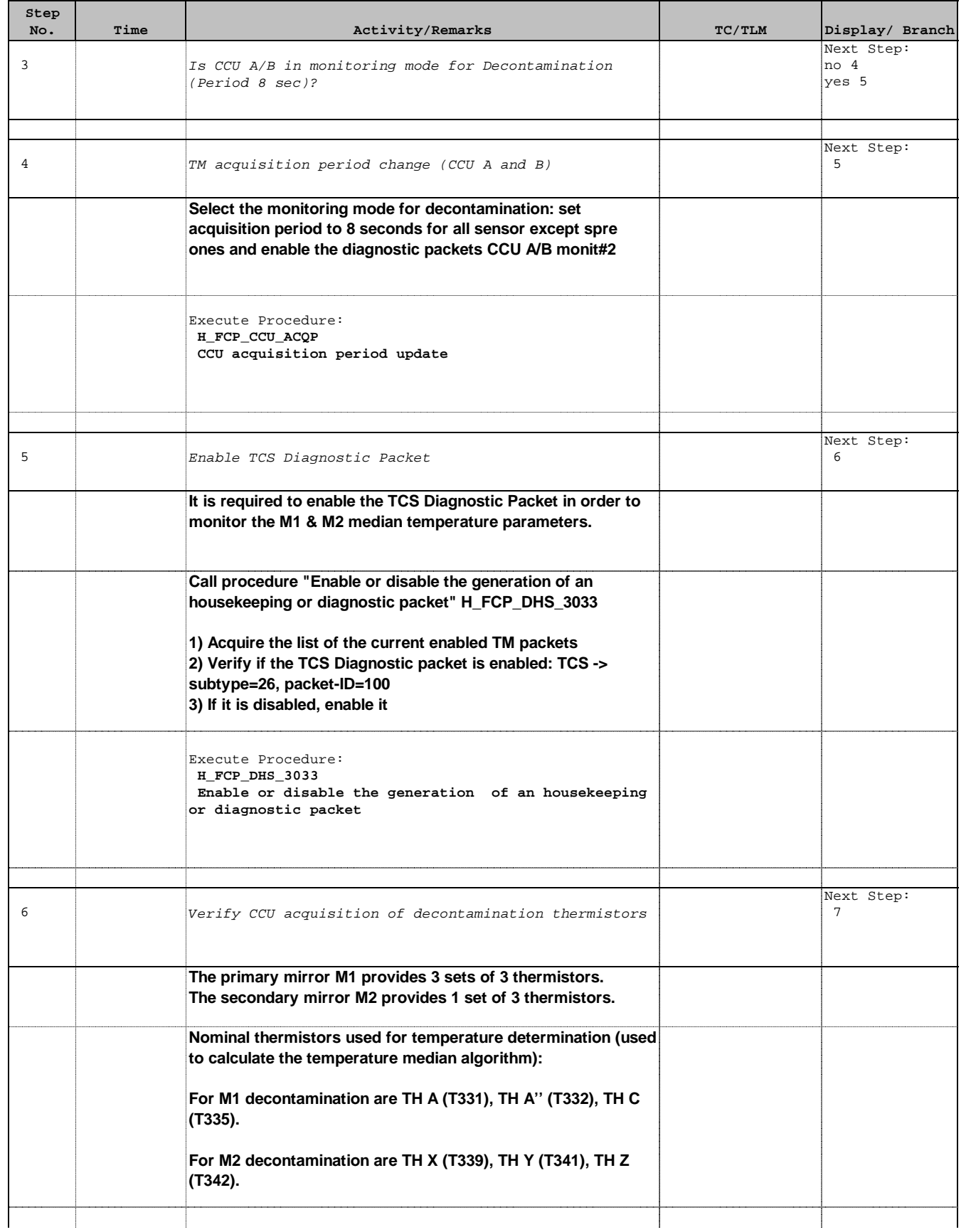

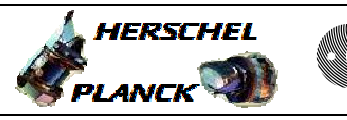

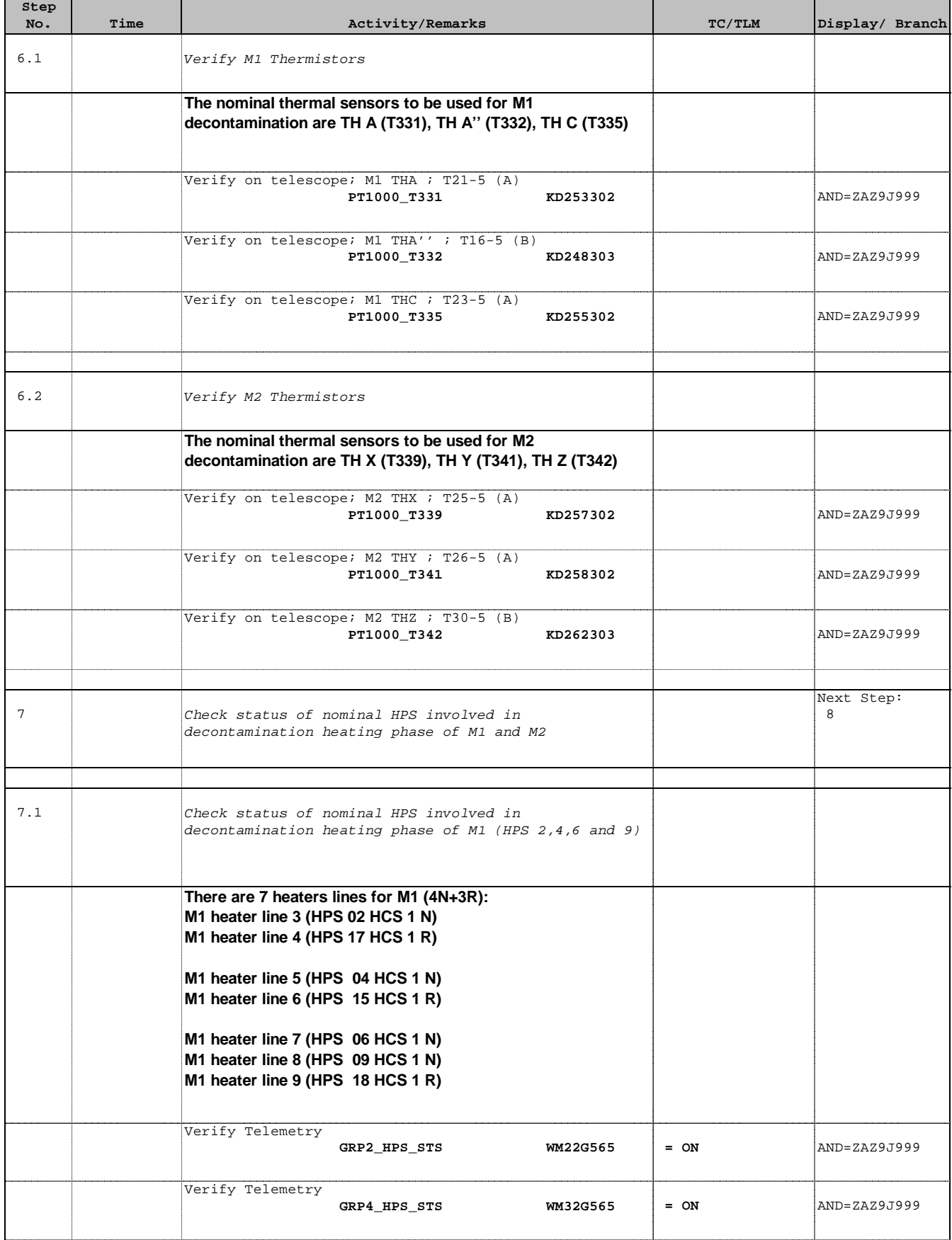

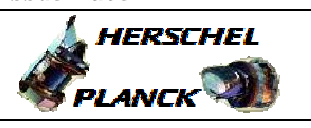

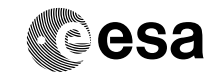

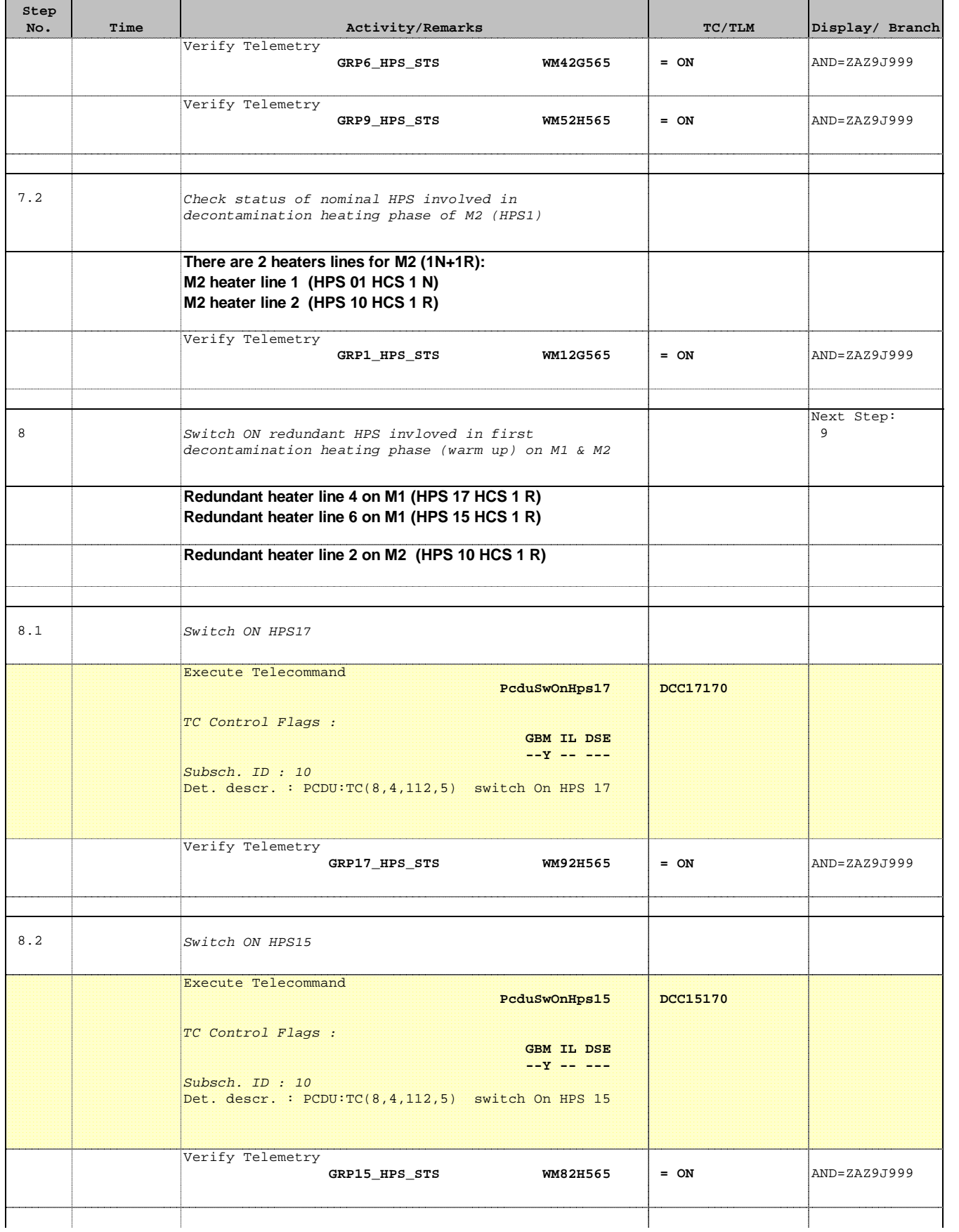

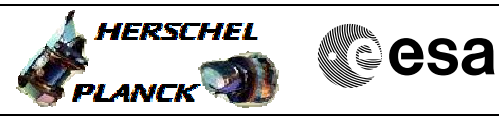

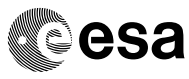

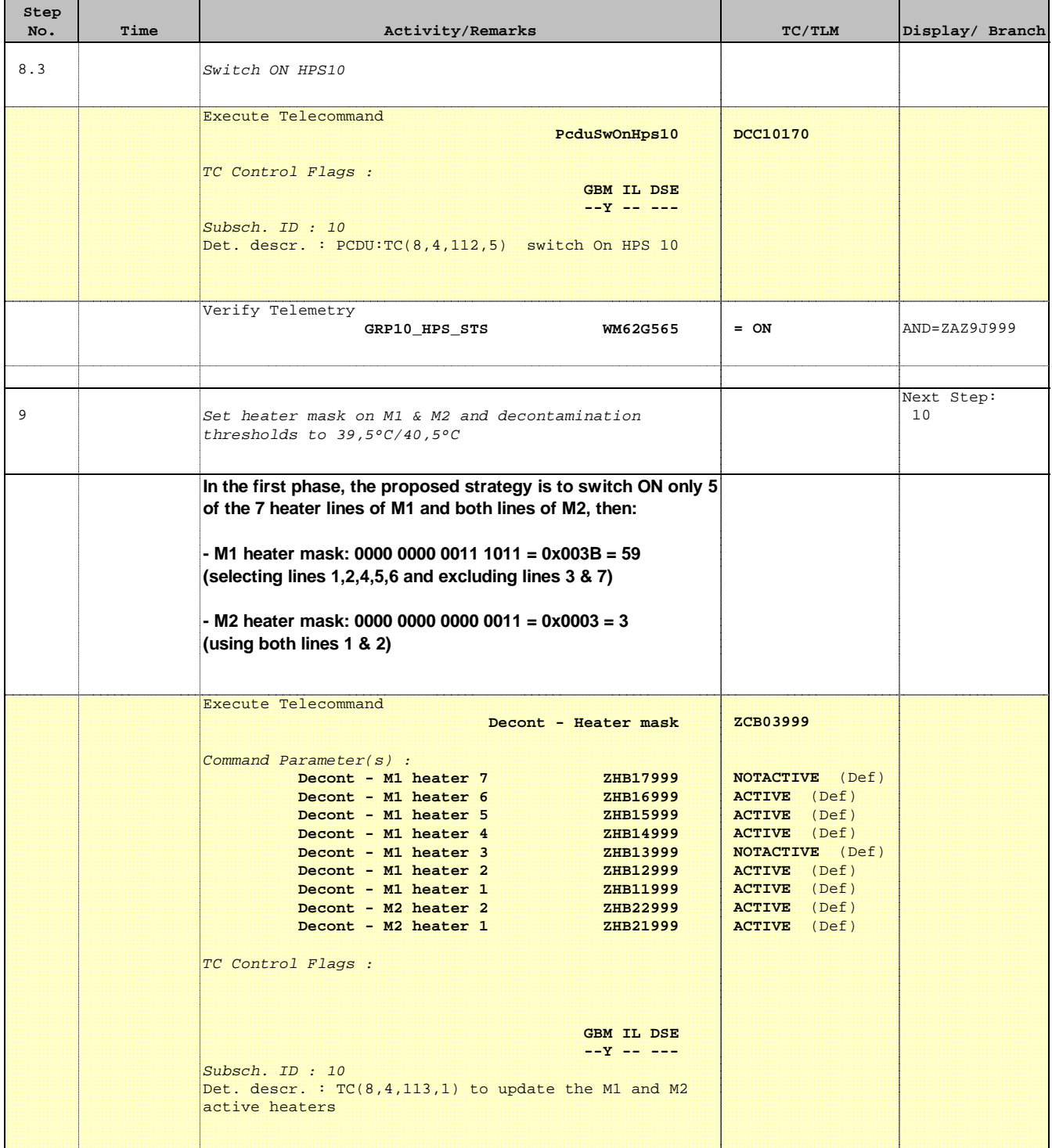

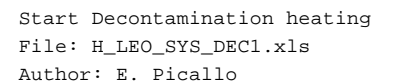

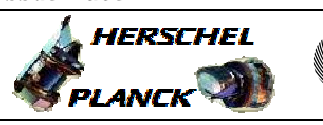

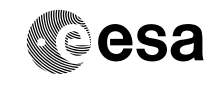

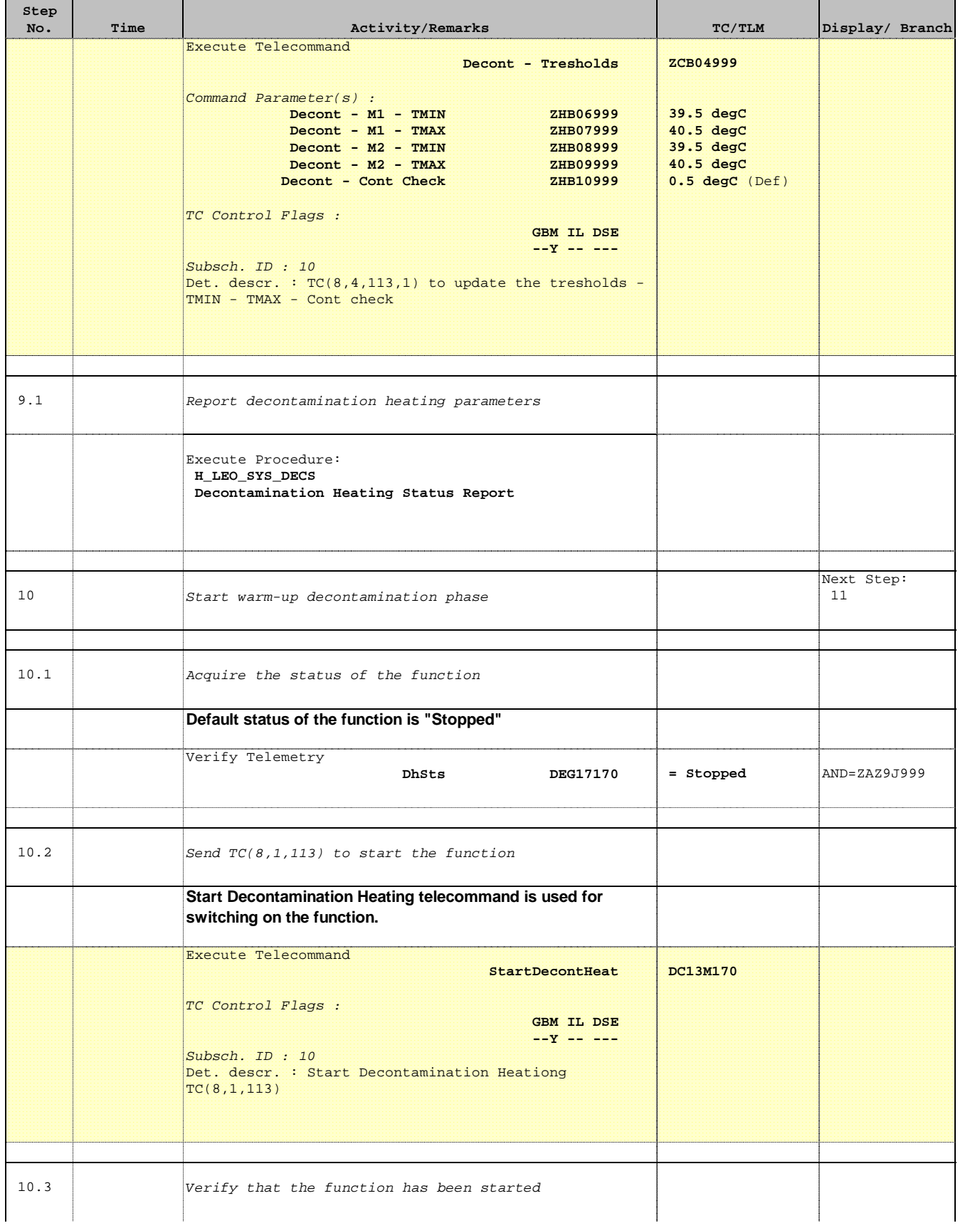

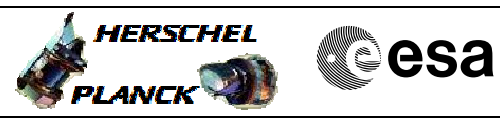

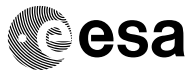

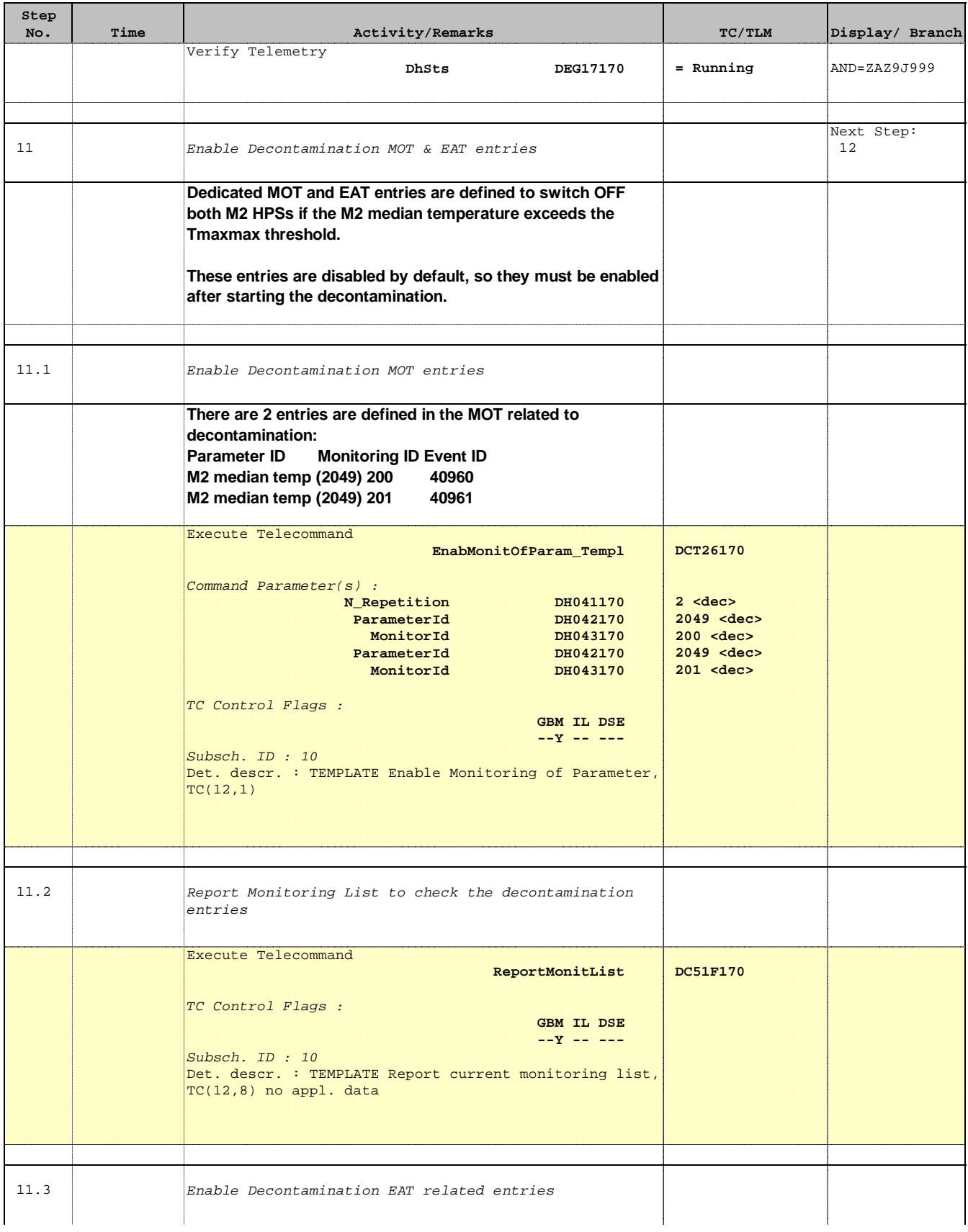

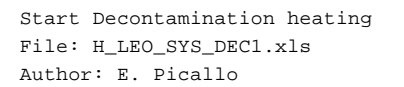

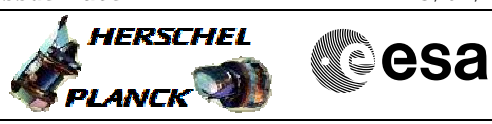

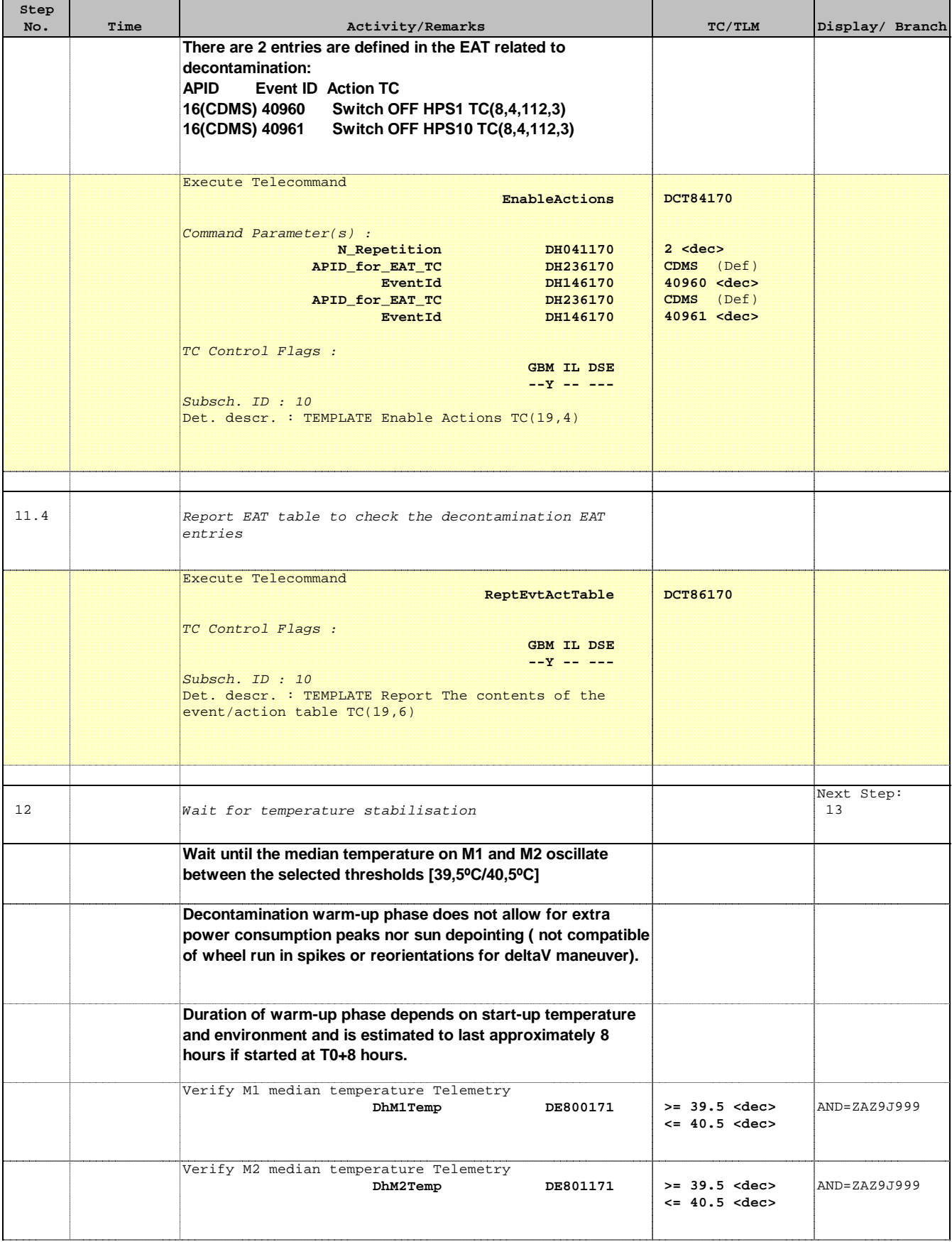

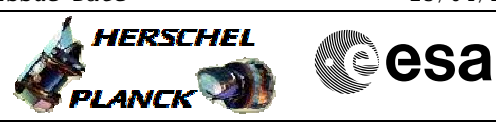

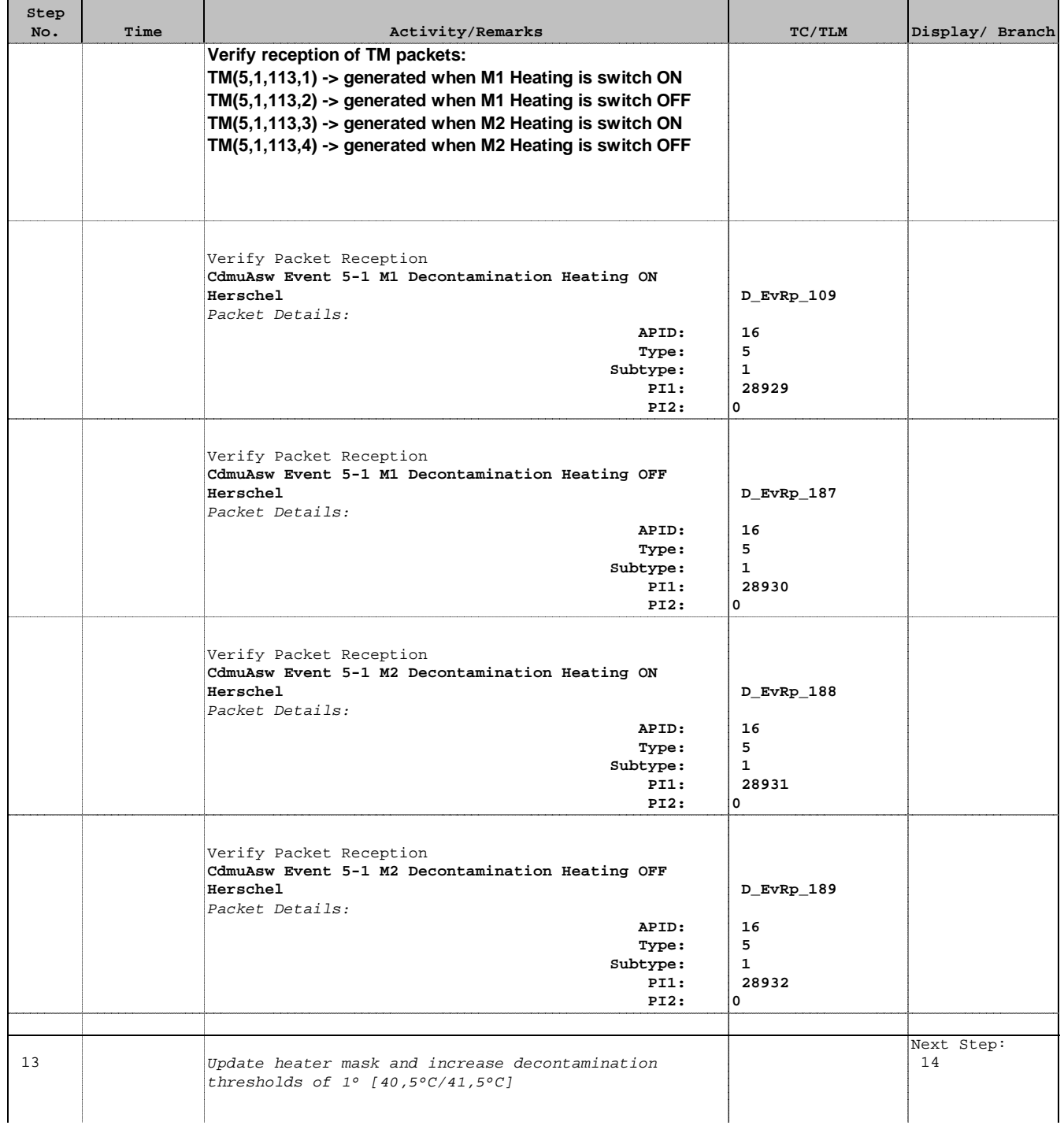

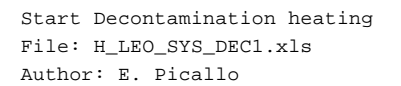

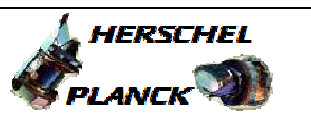

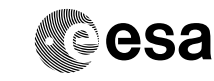

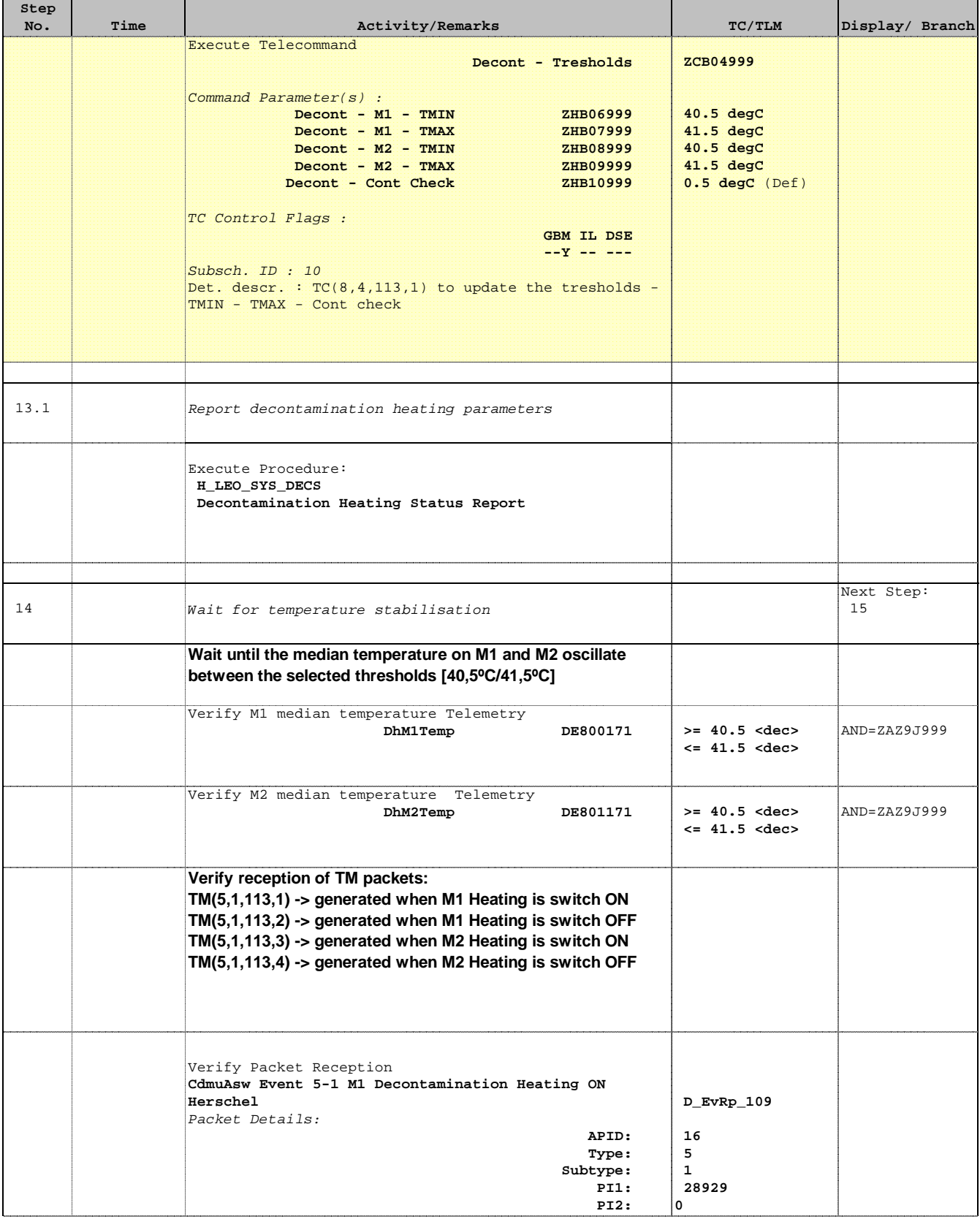

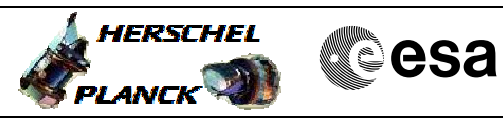

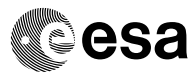

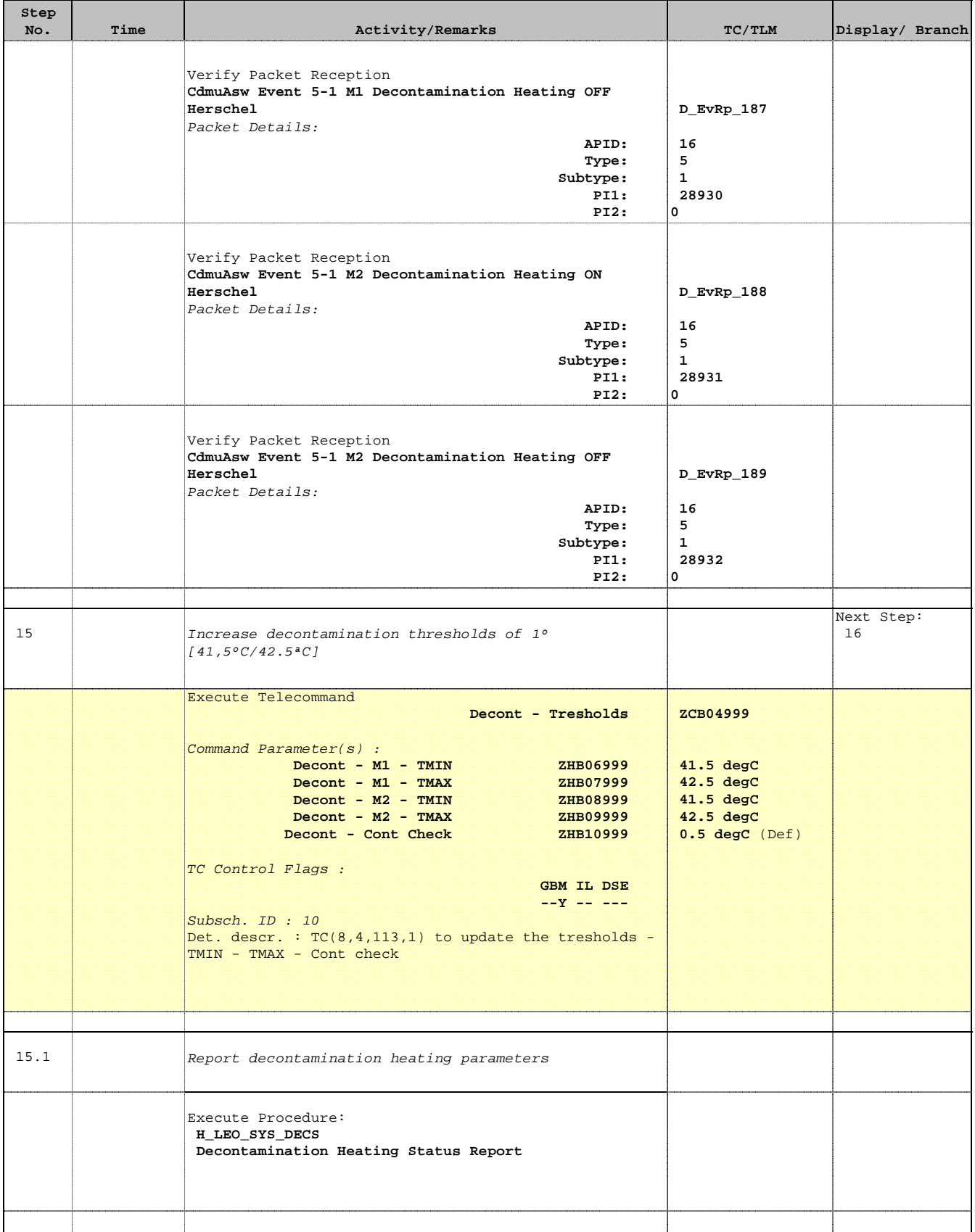

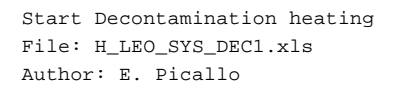

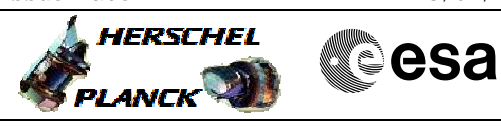

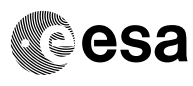

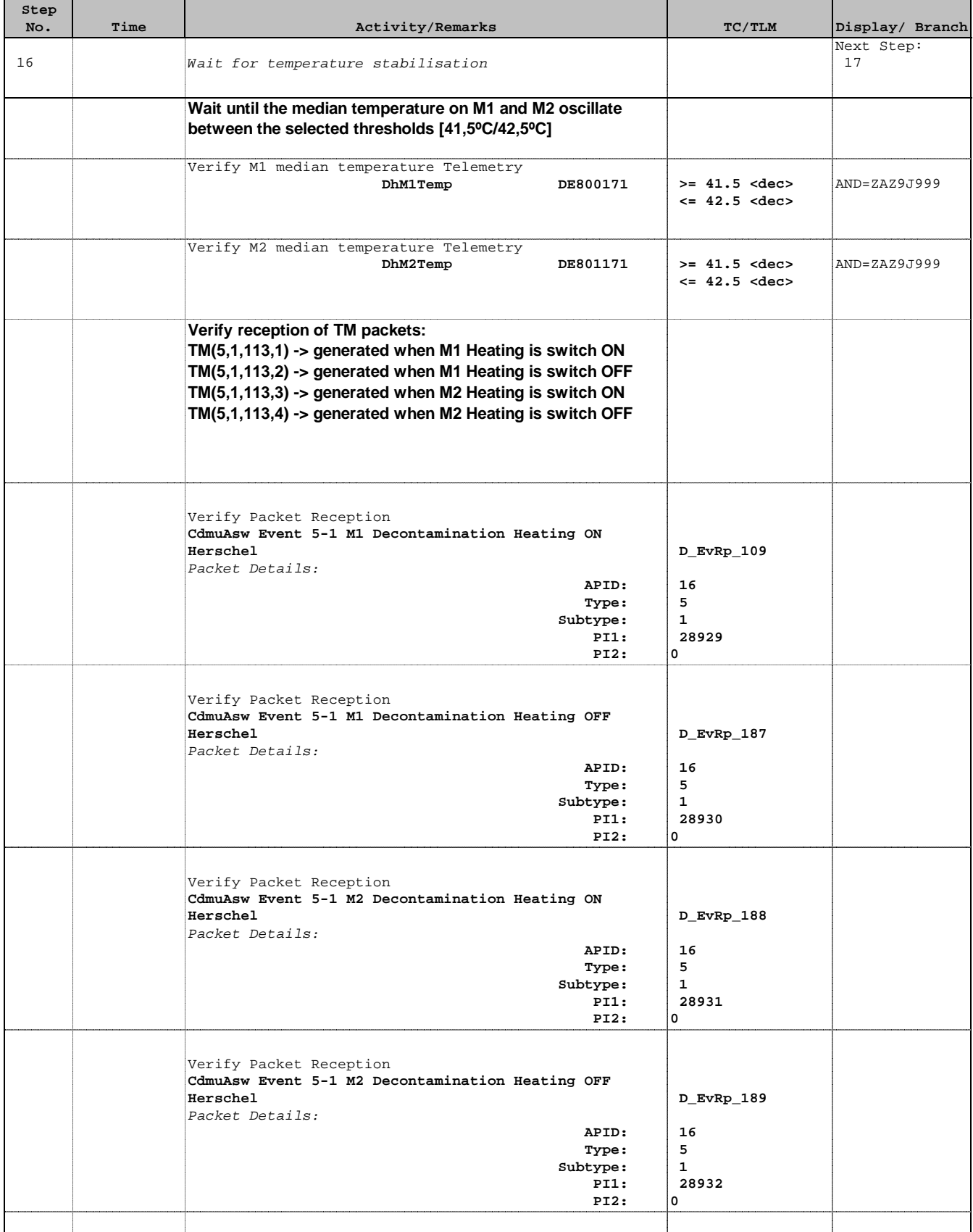

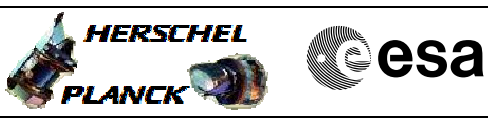

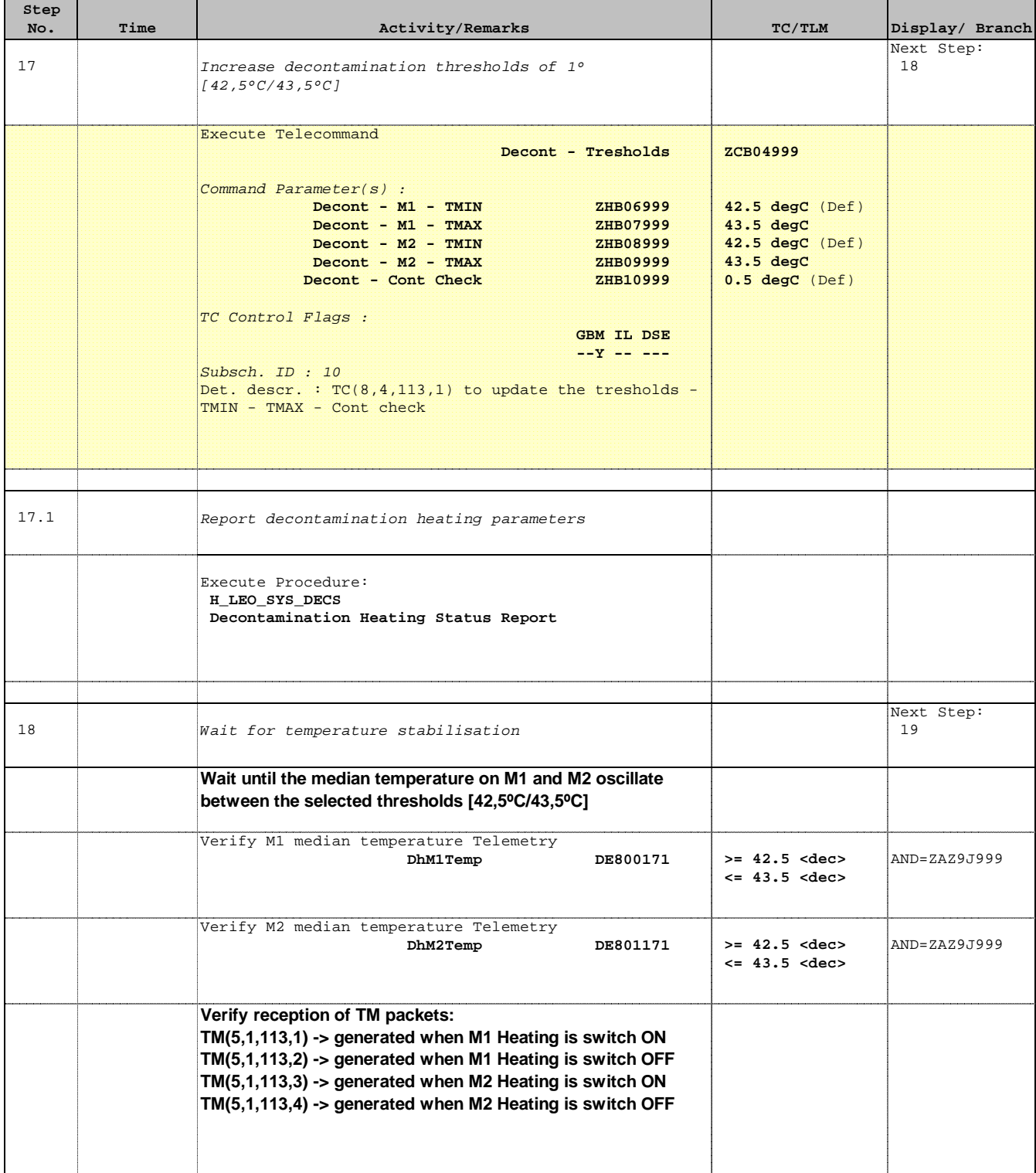

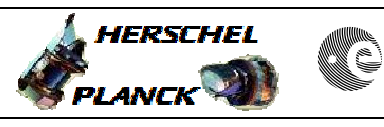

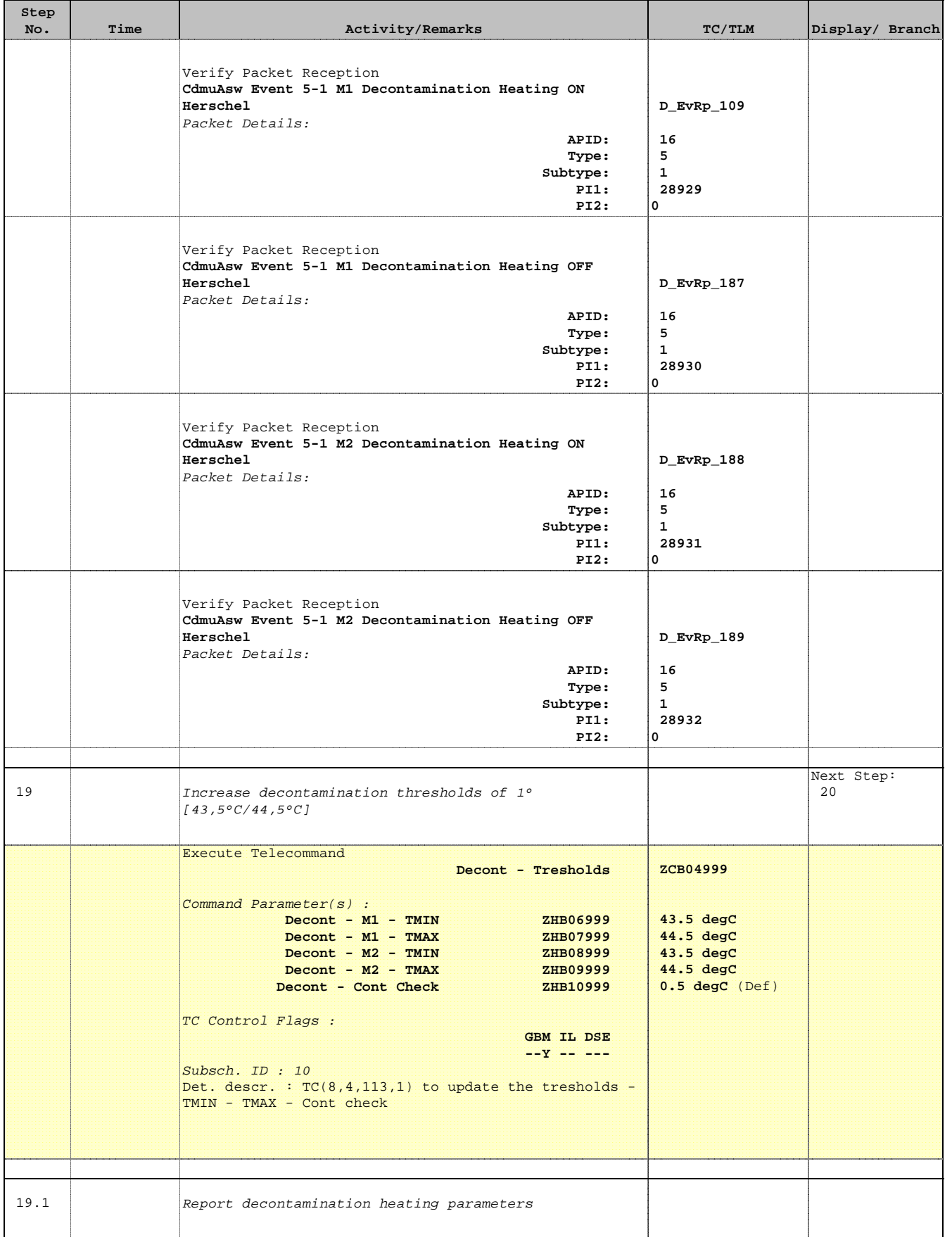

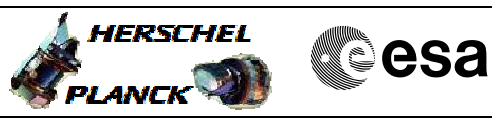

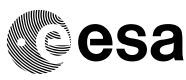

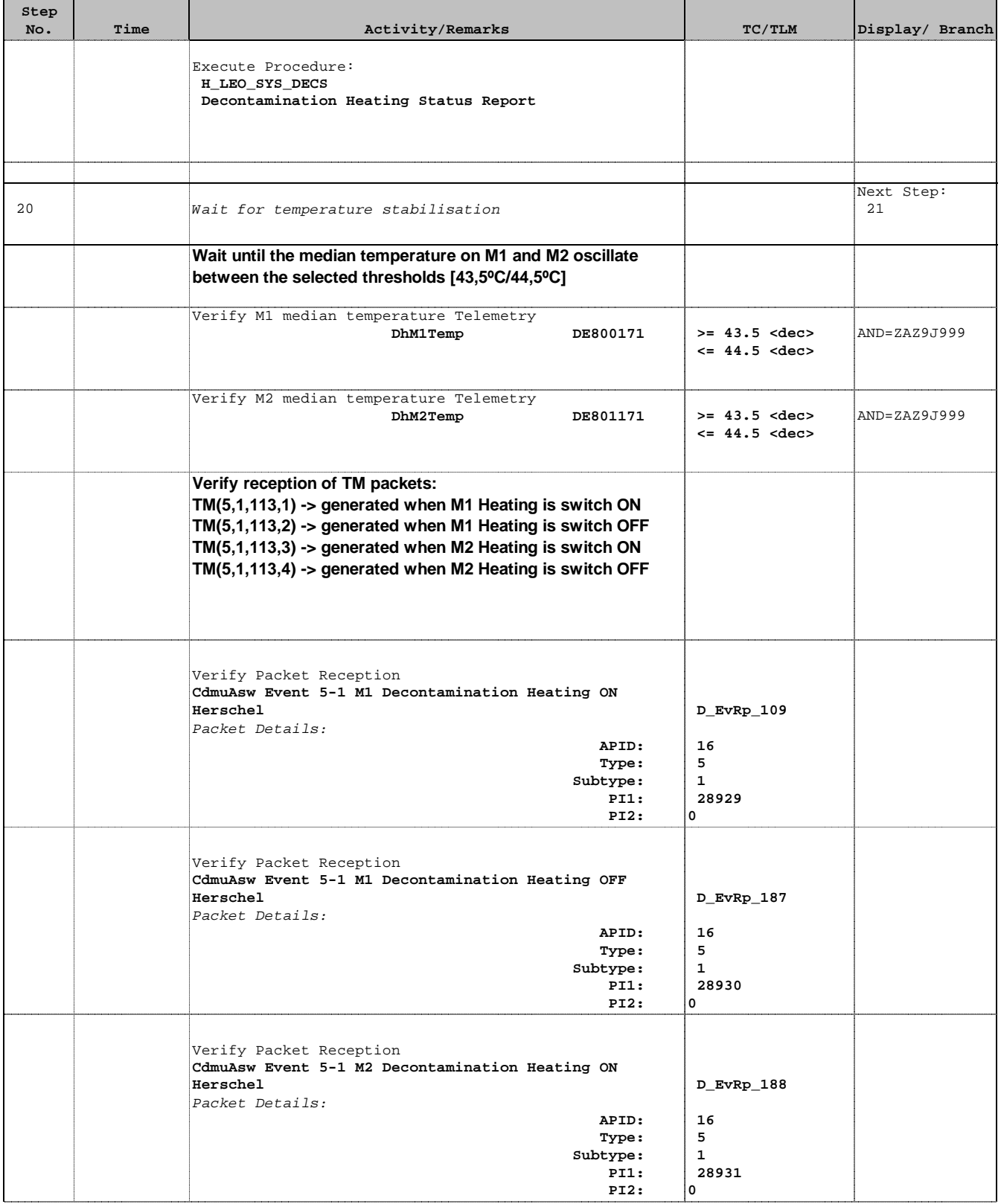

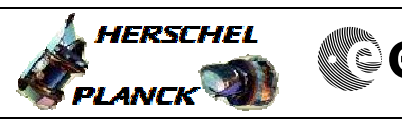

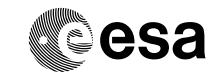

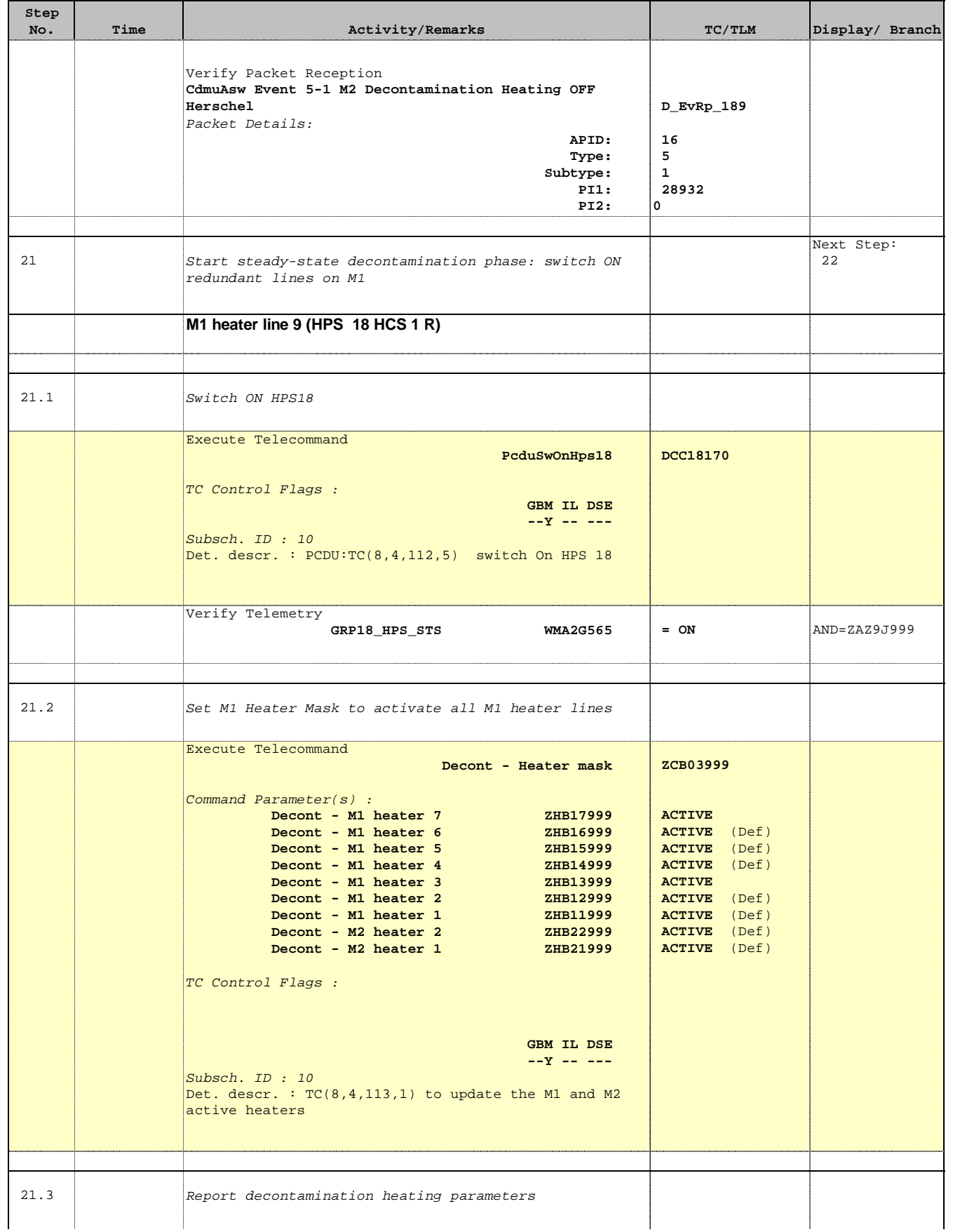

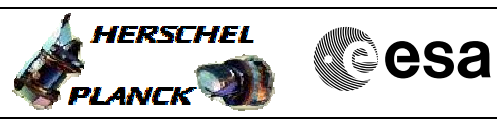

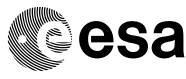

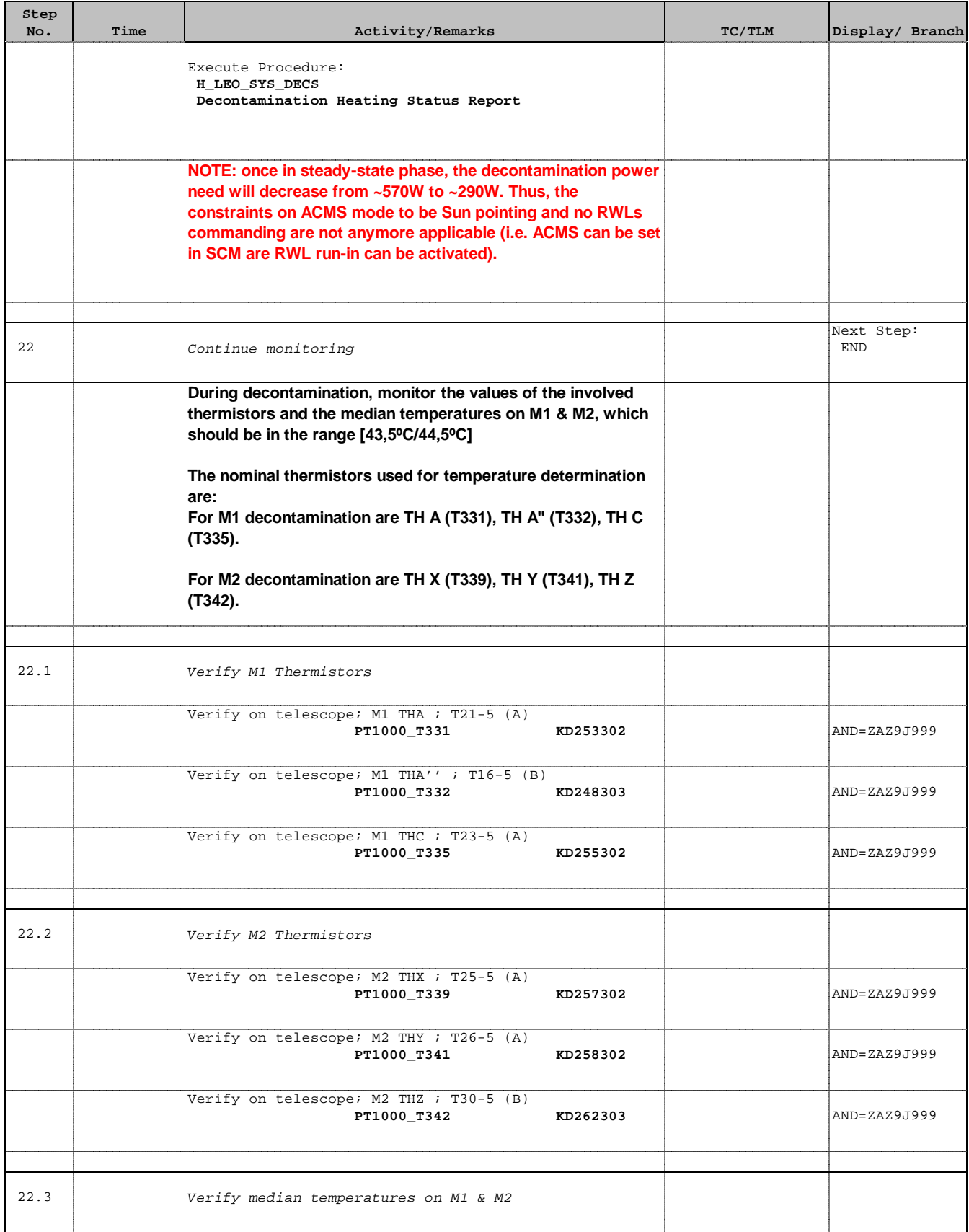

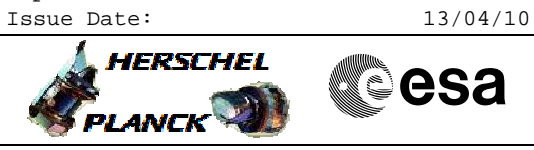

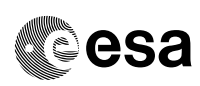

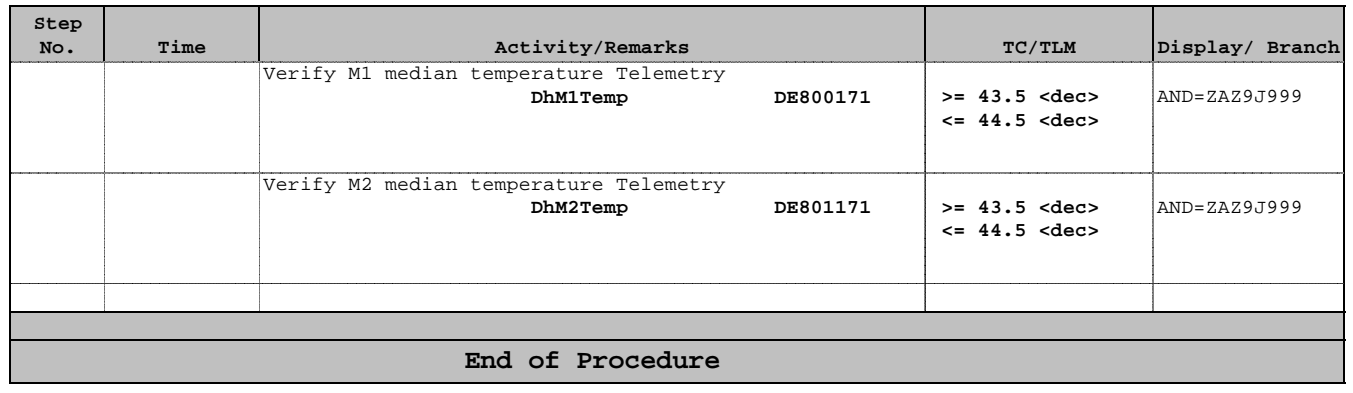